# Constraints, Joins, Set Operators

#### Primary Key

A primary key is a unique identifier for a record in a database table.

Syntax for creating primary key:

```
Create table student123

(
student id int unique,
student name varchar(30),
student age int check (student age>0)
)
```
Alter table student1 Alter column student\_id int not null

Adding primary key constraints using Alter

Alter table student1 Add constraint pk\_student\_idprimary key (student\_id)

student id int foreign keyreferences student(student id), student course varchar(100), professor varchar(100)

if not null is not active on the column on which you are trying to make the primary key using the alter command first you have to make that column not null.

Alter table student course Add constraint fk\_student\_Id foreign key references student(student\_id)

**A** unique constraint ensures that all values in a specified column or combination of columns are distinct within a database table.

#### Foreign key

A foreign key is a column or a set of columns in a database table that refers to the primary key of another table, establishing a link between the two tables.

Create table student course

(

)

**B** Use to give a default value for a column if the user not giving any value

Adding foreign key constraints using Alter

#### Unique Key

Create table student123 ( student id int unique, student name varchar(30), student age int **check** (student age>0) )

Adding unique constraints using Alter

SELECT \* FROM employees **CROSS JOIN** departments;

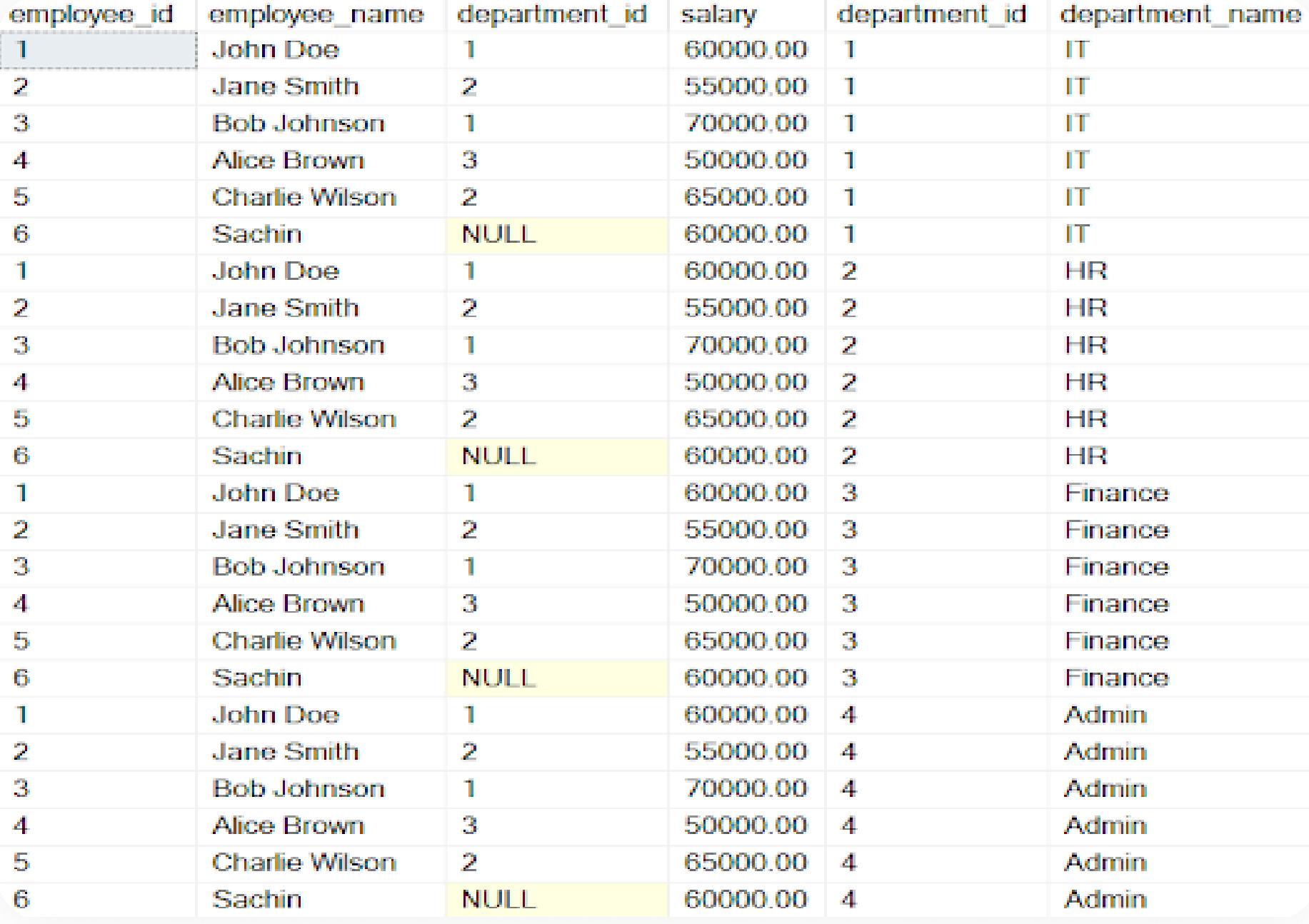

## Default

Use to give a default value for a column if the user not giving any value

Create table student course ( student id int foreign key references student(student id), student course varchar(100), Professor Varchar(100) **Default** to be decided

> **B** Get all distinct rows between Employee\_Details1 and Employee\_Details2 table.

SELECT \* FROM Employee Details1 SELECT \* FROM Employee\_Details2; UNION

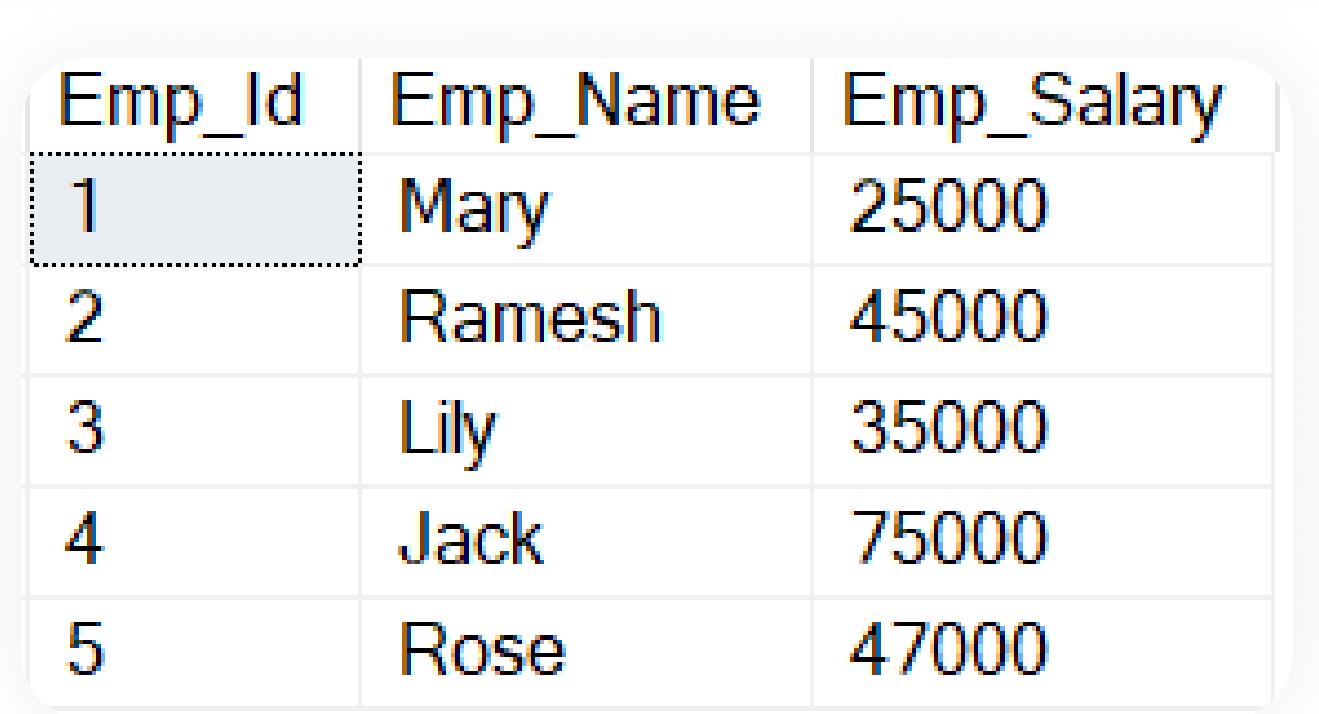

**B** Get all rows with duplicates between Employee\_Details1 and Employee\_Details2 table.

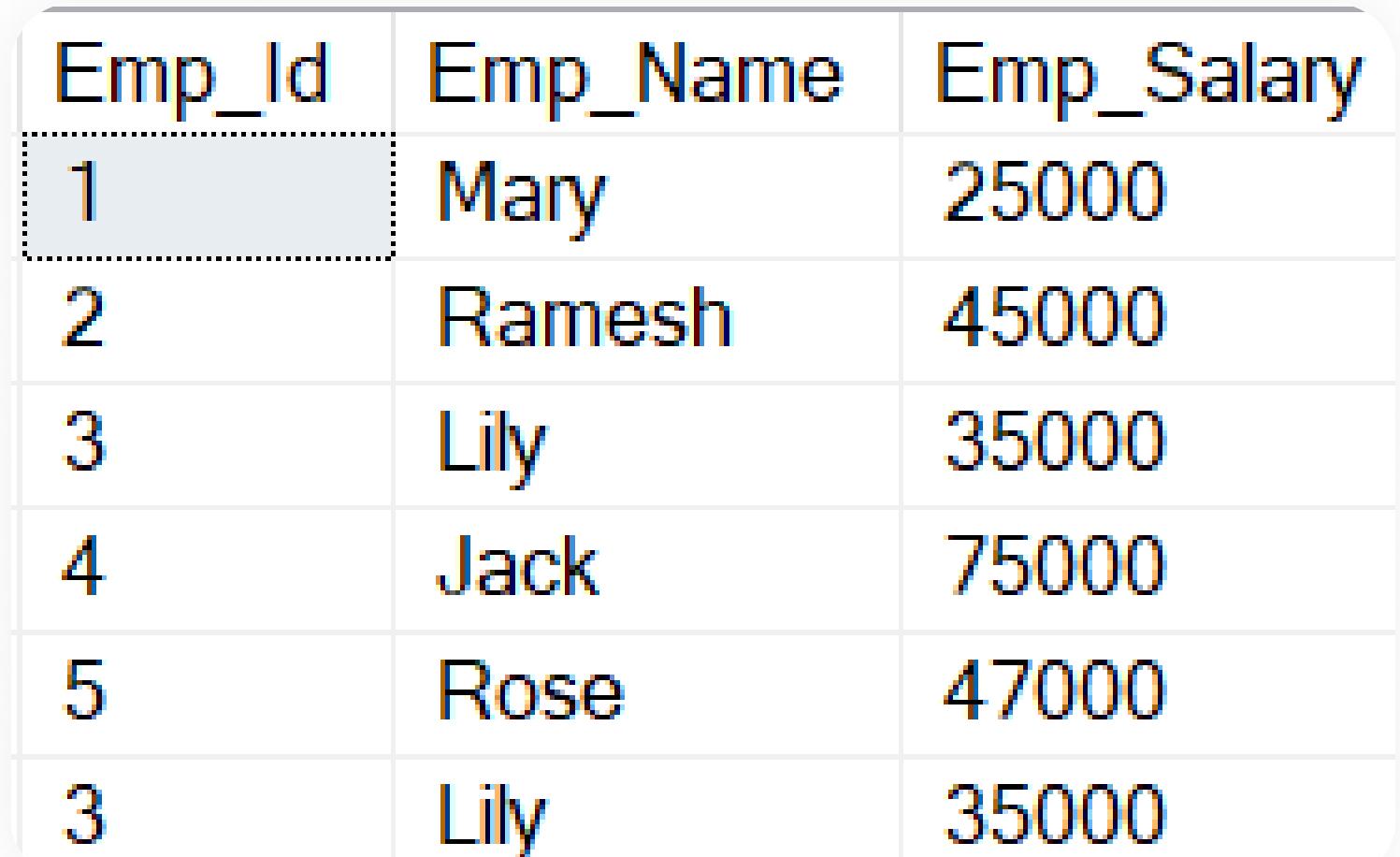

)

SELECT \* FROM Employee Details1 SELECT \* FROM Employee\_Details2; UNION ALL

Adding default constraints using Alter

Alter table student course Add default 'to be decided' for professor

Get common rows between Employee\_Details1 and Employee\_Details2 table

 $3$  Lily

Emp\_Id Emp\_Name Emp\_Salary 35000

### Check Constraint

SELECT \* FROM Employee Details1 SELECT \* FROM Employee\_Details2; INTERSECT

Get the rows from Employee\_Details1 except the rows that are present in Employee\_Details2 table.

Emp\_ld Emp\_Name Emp\_Salary Mary Ramesh

25000 45000

Create table student ( student id int primary key, student name varchar(30), student age int check (student age>0) )

SELECT \* FROM Employee Details1 SELECT \* FROM Employee\_Details2; EXCEPT

Adding check constraints using Alter

FROM employees e1 INNER JOIN employees e2

ON e1.department\_id = e2.department\_id;

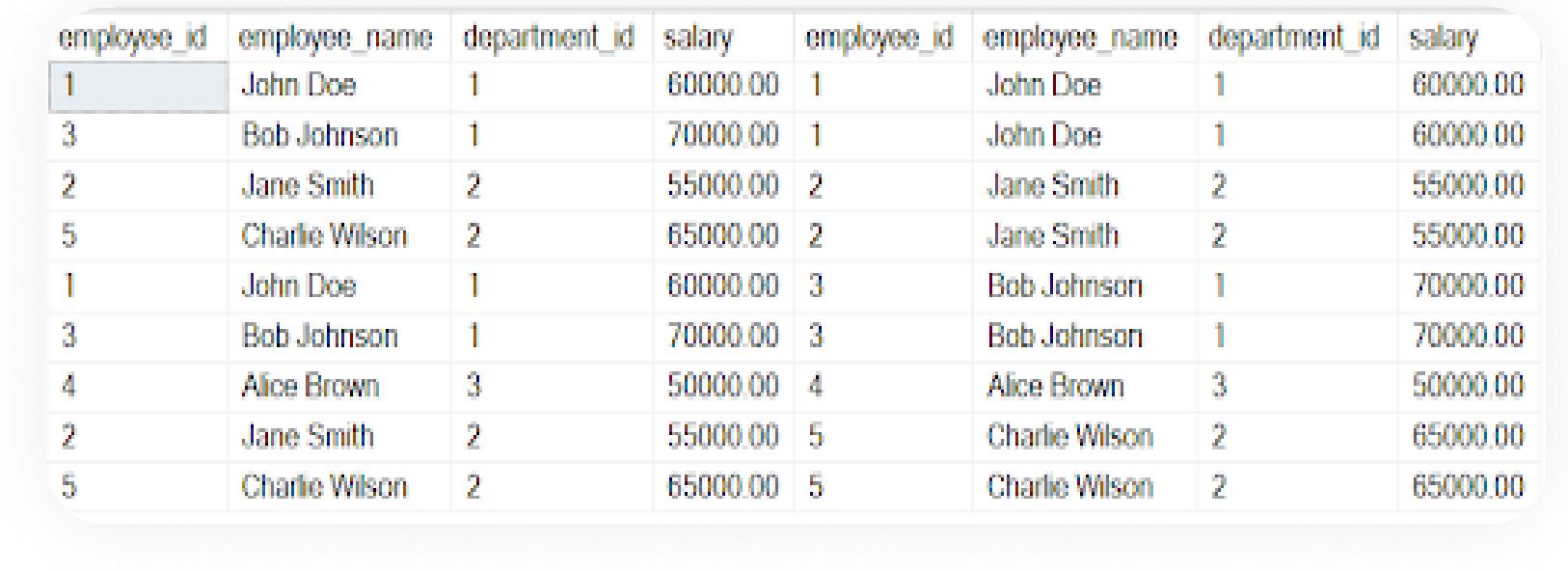

#### Set Operators

Alter table student Add constraint ck\_age check(student\_age>0)

### Syntax

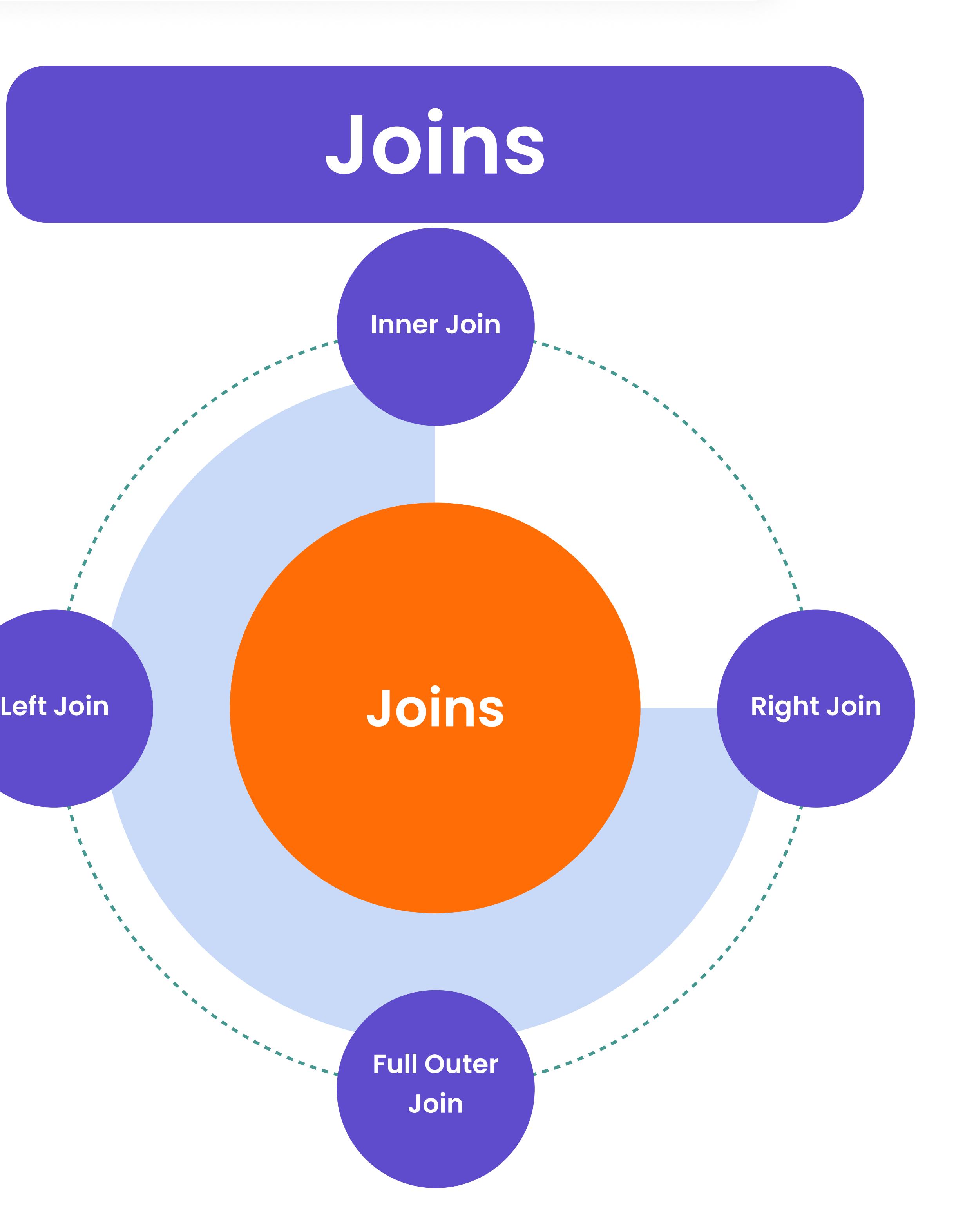

## Sample Tables

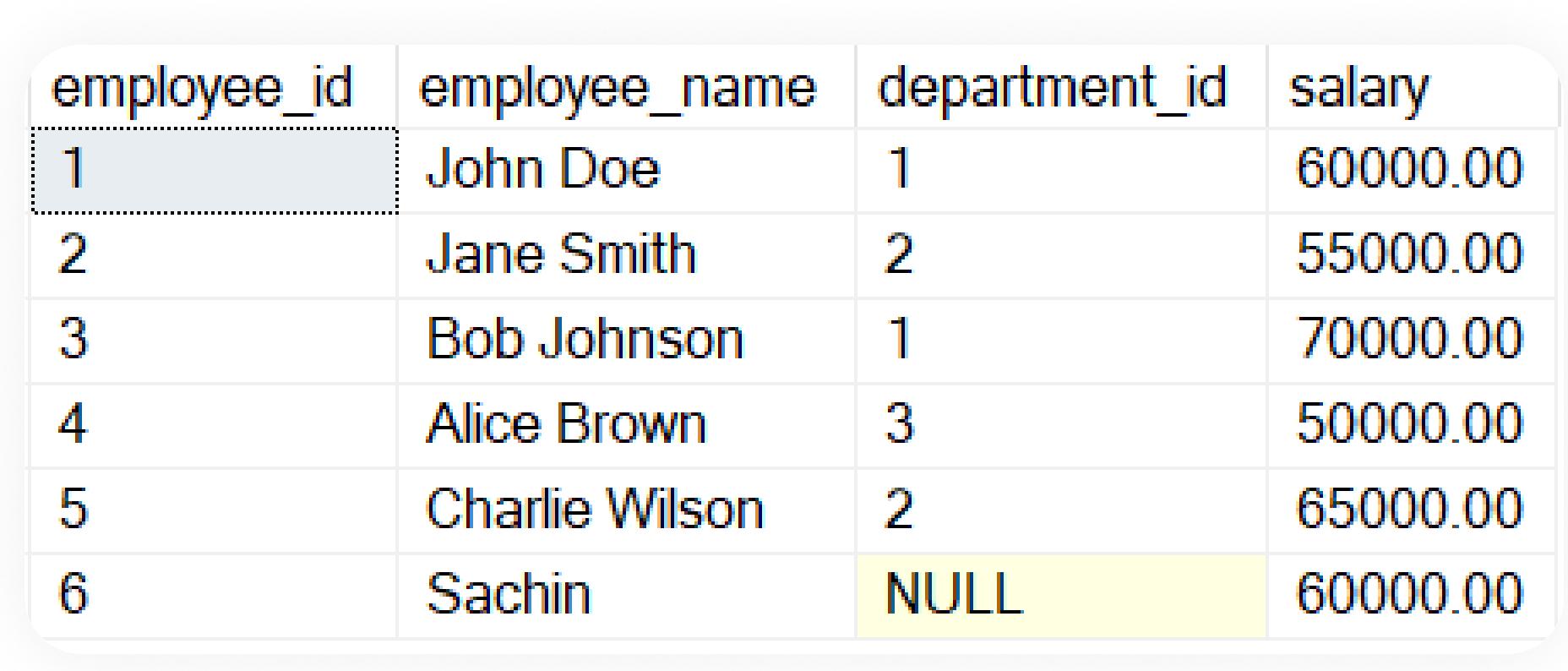

## Department

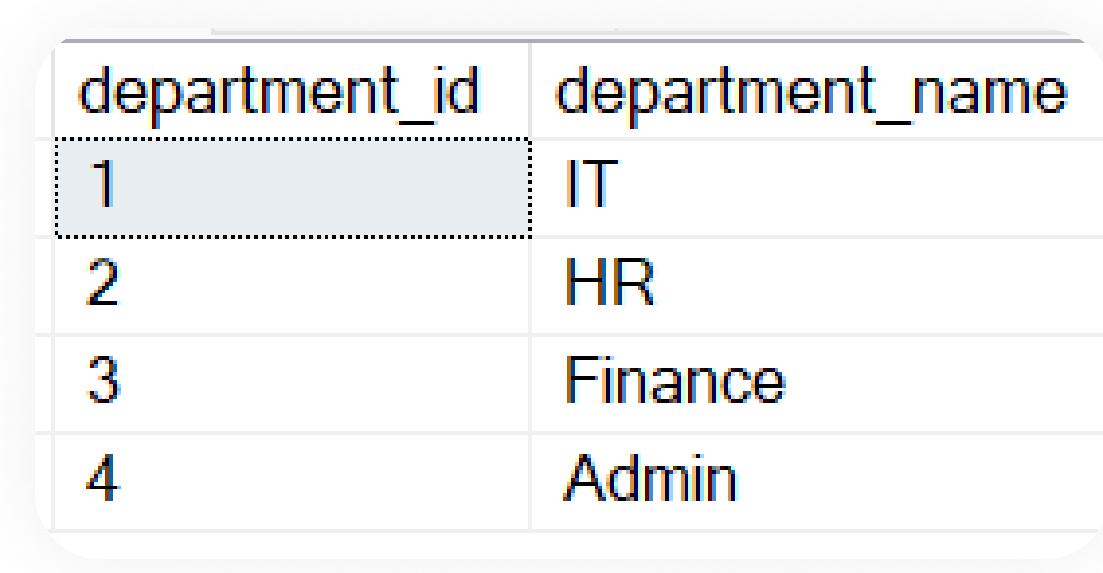

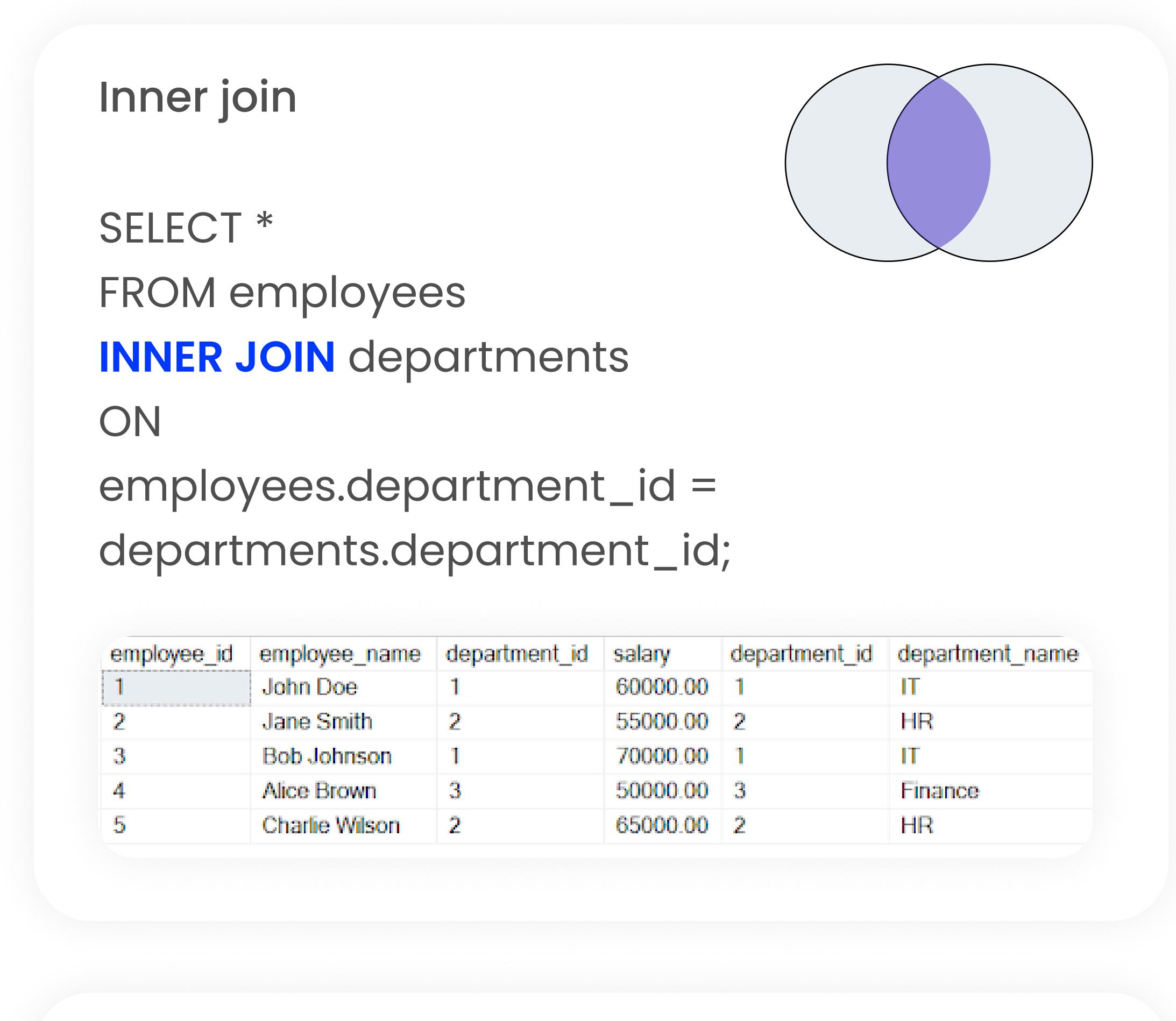

#### Left join

SELECT \* FROM employees LEFT JOIN departments ON

employees.department\_id = departments.department\_id;

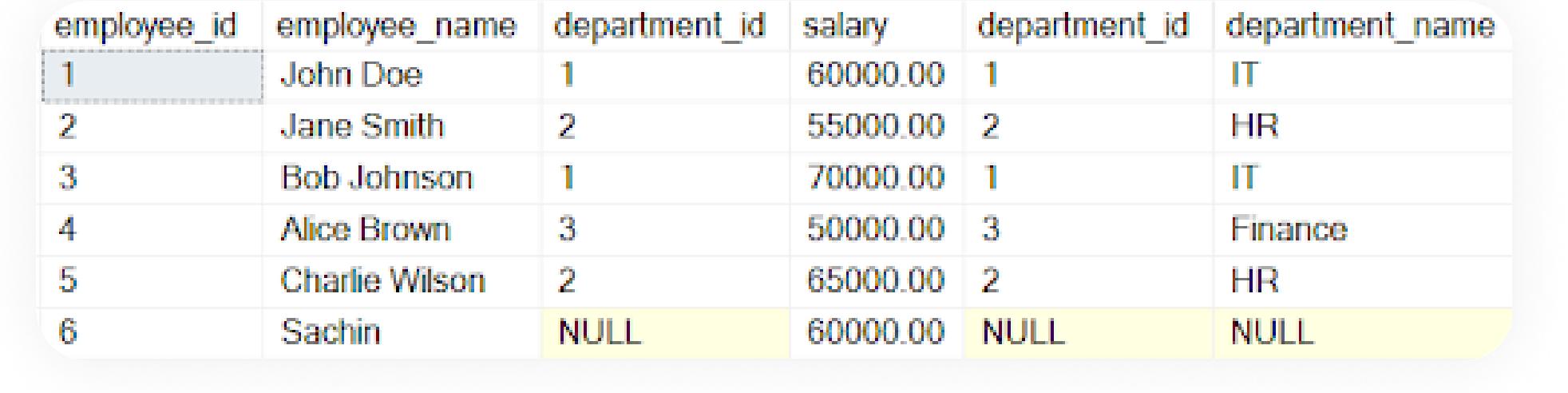

#### Right join

SELECT \* FROM employees **RIGHT JOIN** departments ON

employees.department\_id = departments.department\_id;

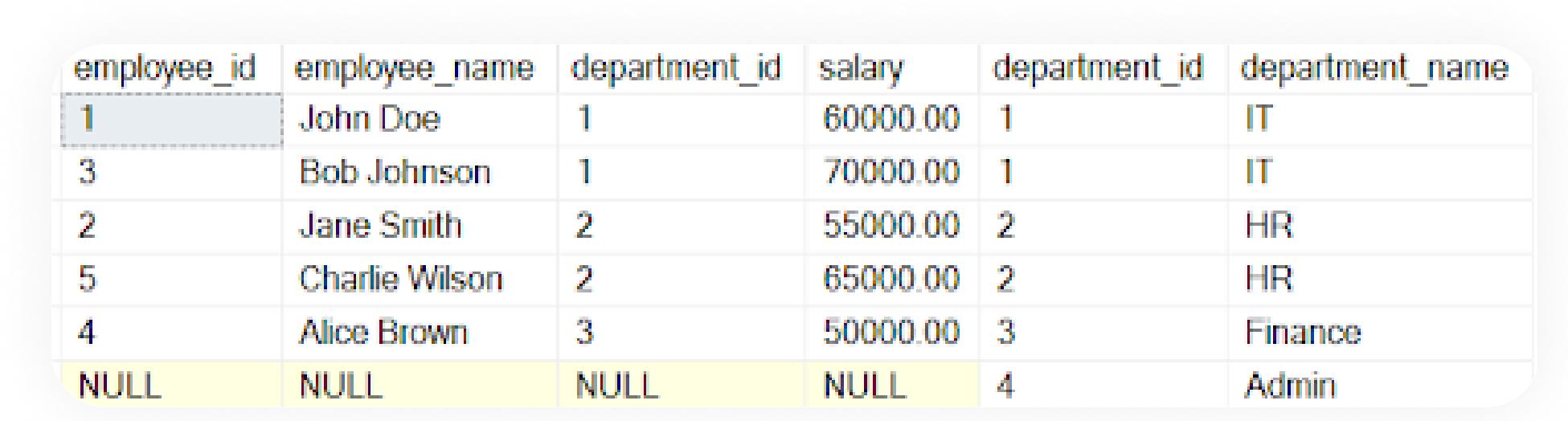

Full join

SELECT \* FROM employees **FULL JOIN** departments ON

employees.department\_id = departments.department\_id;

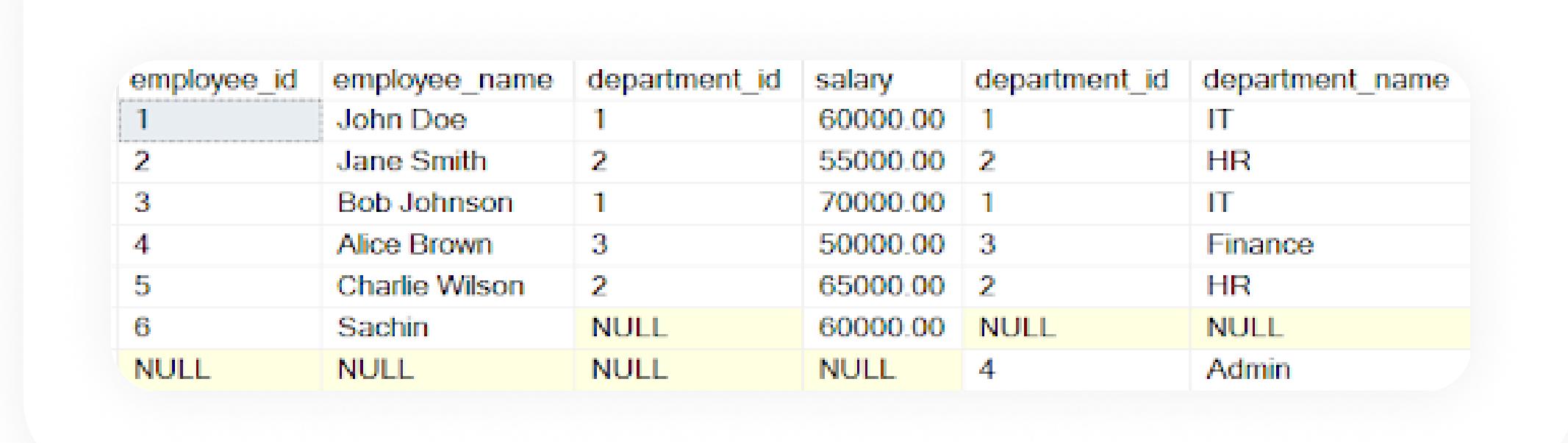

#### Cross join

1

2

3

Table 1

1

2

3

Table 2

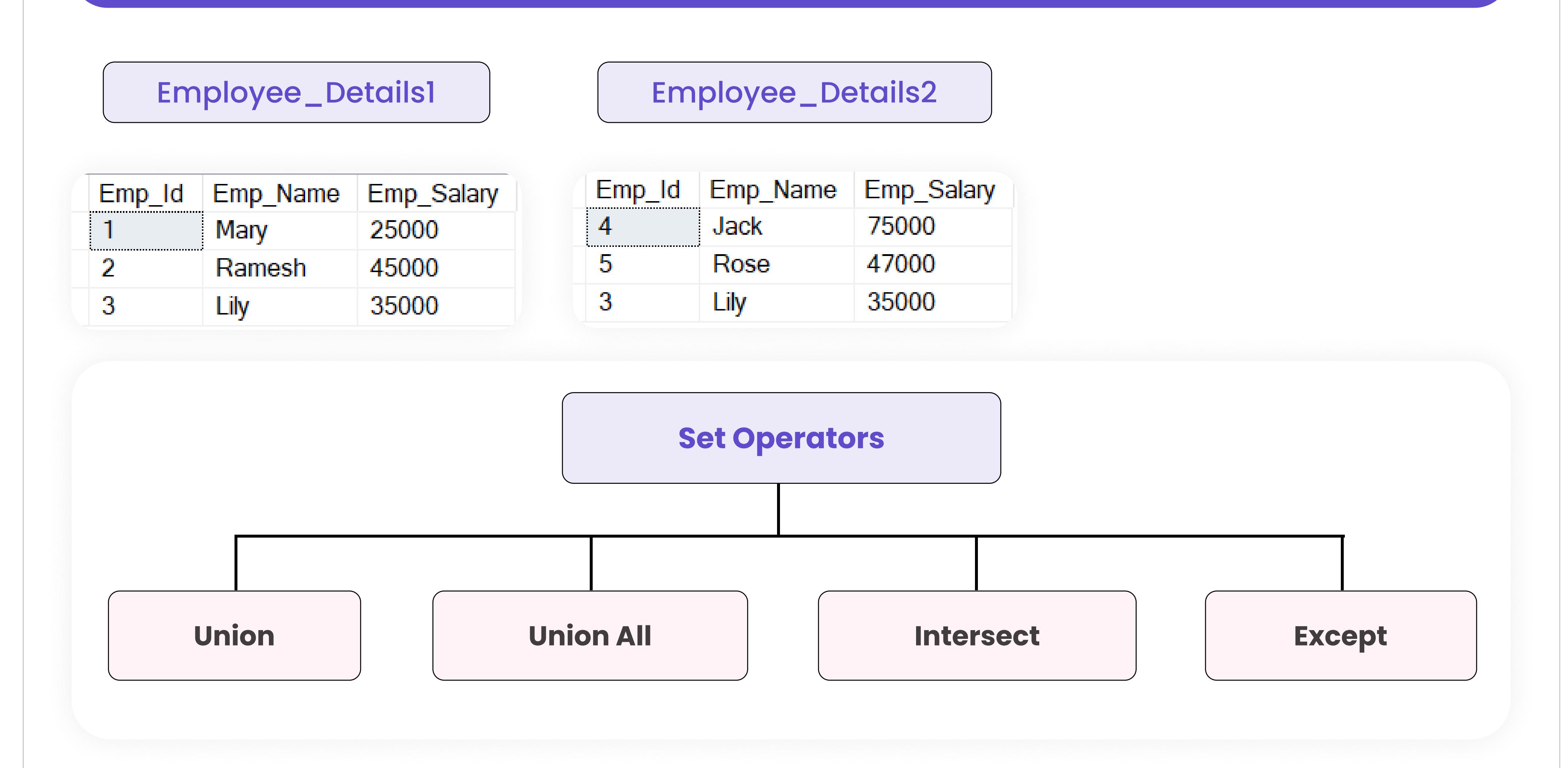

 UNION: Combines the result sets of two SELECT queries, removing duplicate rows.

### Union Output

UNION ALL: Combines the result sets of two SELECT queries, including all rows, including duplicates.

#### Union All Output

INTERSECT: Returns common rows between the result sets of two SELECT queries, removing duplicates

#### Intersect Output

#### Set operators are used to combine two result set together

Except: Returns distinct rows from the result of the first SELECT query that are not present in the result of the second SELECT query.

### Except Output

#### Self join

SELECT \*

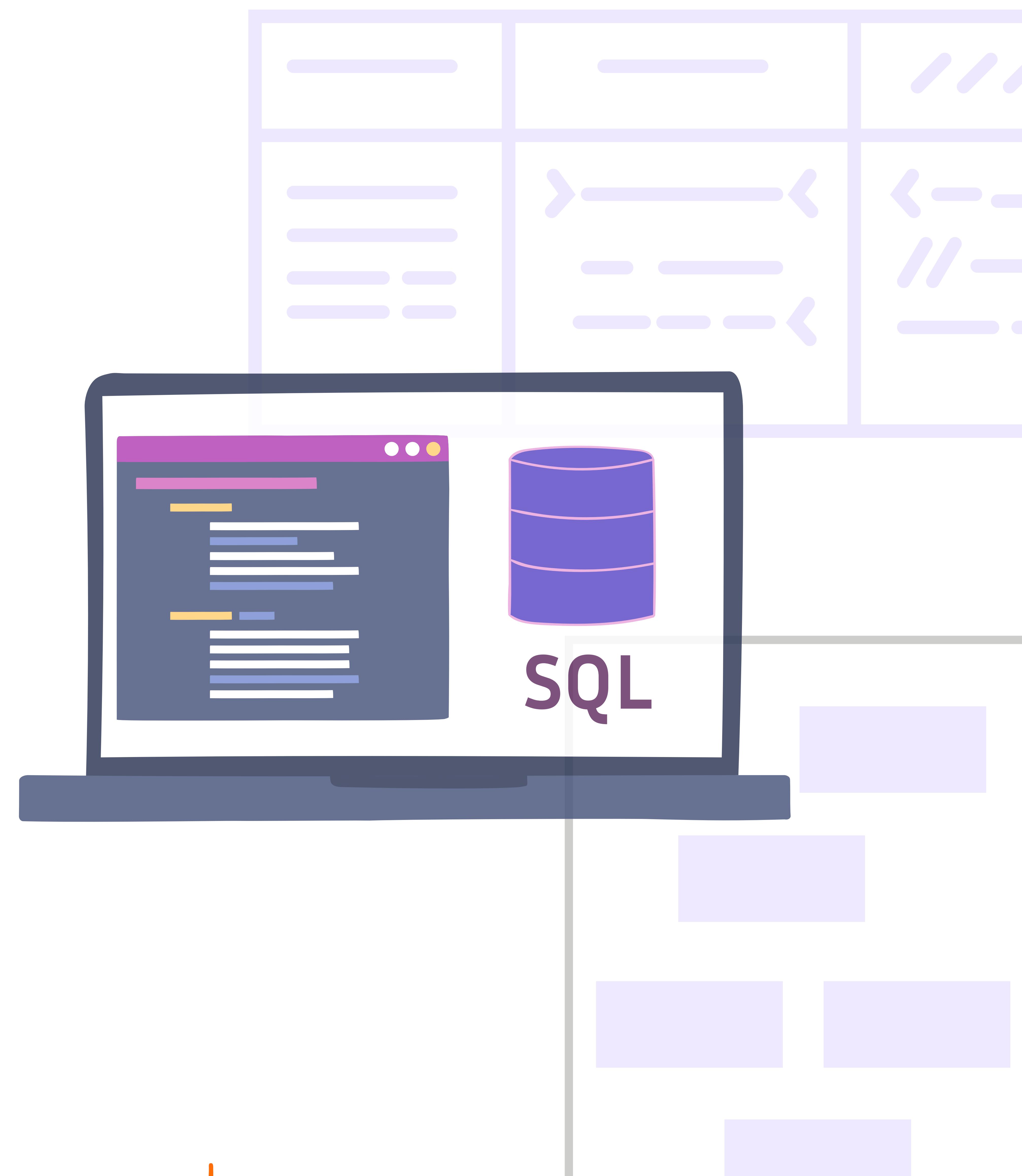

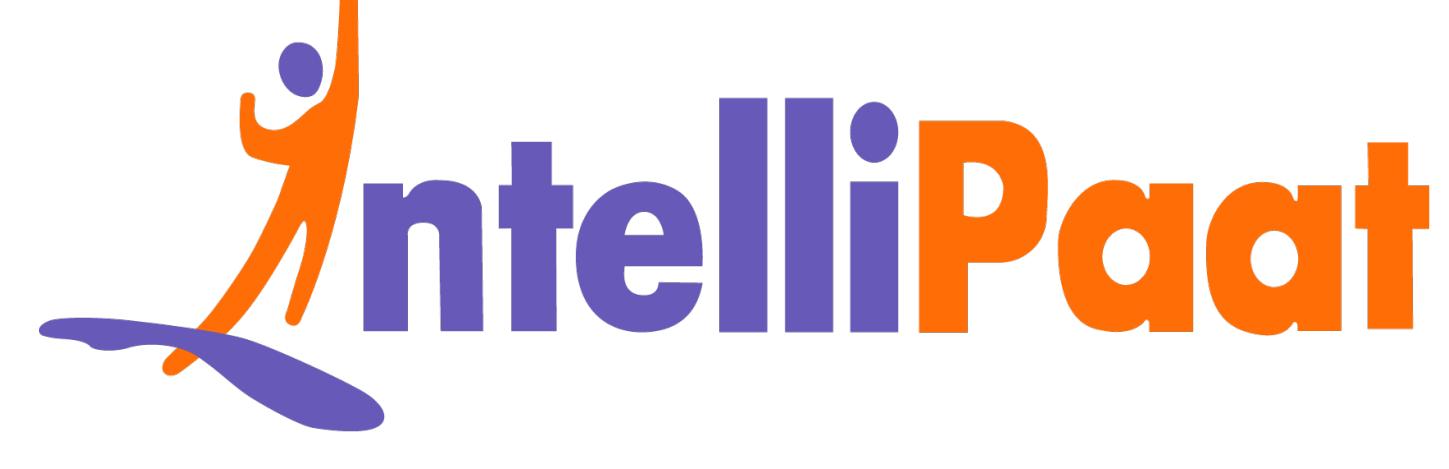

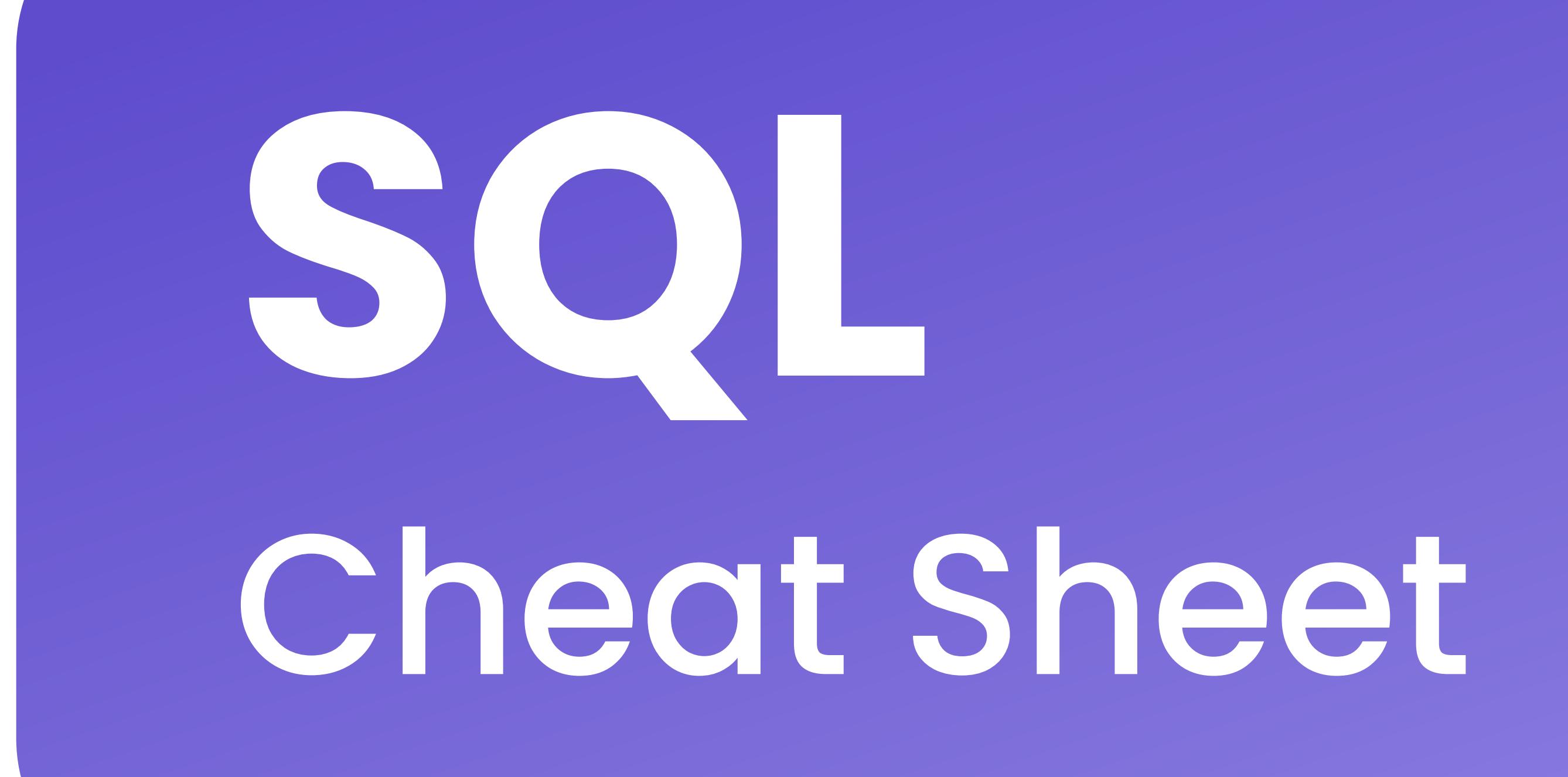